## **Base height default settings**

Default base heights are given to each new theme added to a 3D scene. They are determined by the theme type:

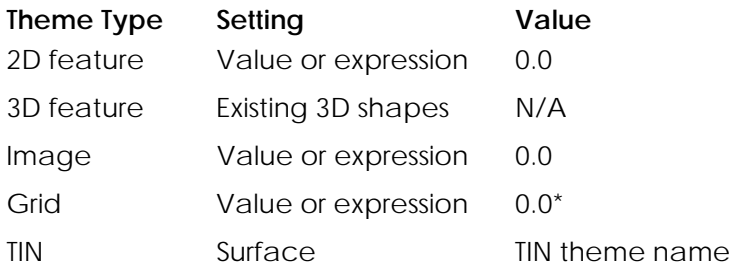

\*However, if a grid is created from an interpolation method, the setting is to surface and the value is the grid name.

Default settings can be changed on the 3D Properties choice found under the Theme menu in a 3D scene.